## Fichier:Fabriquer son horloge a la d coupe laser E91D1EFD-D70D-4D0B-8088-CA1D9E100CF6.jpeg

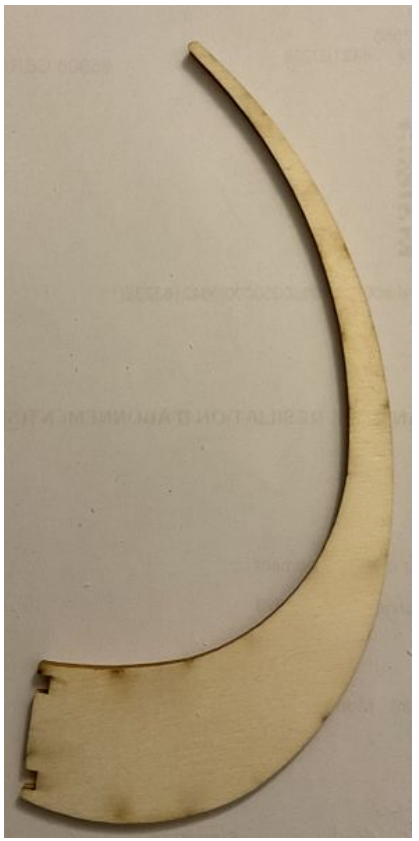

Taille de cet aperçu :293 × 598 [pixels](https://wikifab.org/images/thumb/d/d9/Fabriquer_son_horloge_a_la_d_coupe_laser_E91D1EFD-D70D-4D0B-8088-CA1D9E100CF6.jpeg/293px-Fabriquer_son_horloge_a_la_d_coupe_laser_E91D1EFD-D70D-4D0B-8088-CA1D9E100CF6.jpeg). Fichier [d'origine](https://wikifab.org/images/d/d9/Fabriquer_son_horloge_a_la_d_coupe_laser_E91D1EFD-D70D-4D0B-8088-CA1D9E100CF6.jpeg) (1 273 × 2 600 pixels, taille du fichier : 1,21 Mio, type MIME : image/jpeg) Fabriquer\_son\_horloge\_a\_la\_d\_coupe\_laser\_E91D1EFD-D70D-4D0B-8088-CA1D9E100CF6

## Historique du fichier

Cliquer sur une date et heure pour voir le fichier tel qu'il était à ce moment-là.

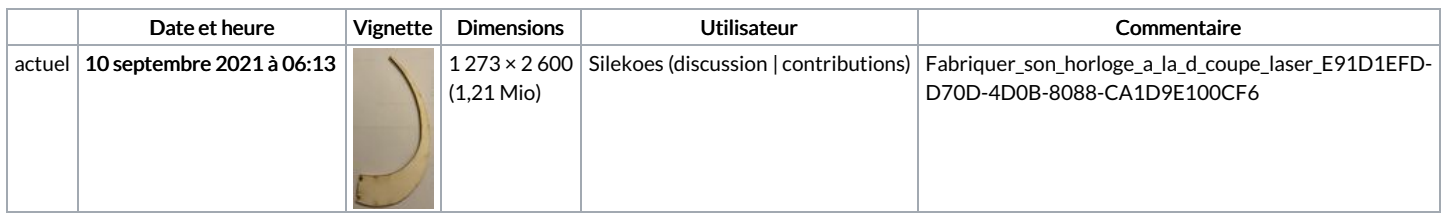

Vous ne pouvez pas remplacer ce fichier.

## Utilisation du fichier

Aucune page n'utilise ce fichier.

## Métadonnées

Ce fichier contient des informations supplémentaires, probablement ajoutées par l'appareil photo numérique ou le numériseur utilisé pour le créer. Si le fichier a été modifié depuis son état original, certains détails peuvent ne pas refléter entièrement l'image modifiée.

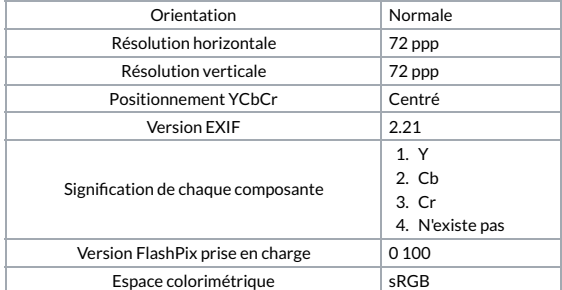

Type de capture de la scène Standard